**股识吧 gupiaozhishiba.com**

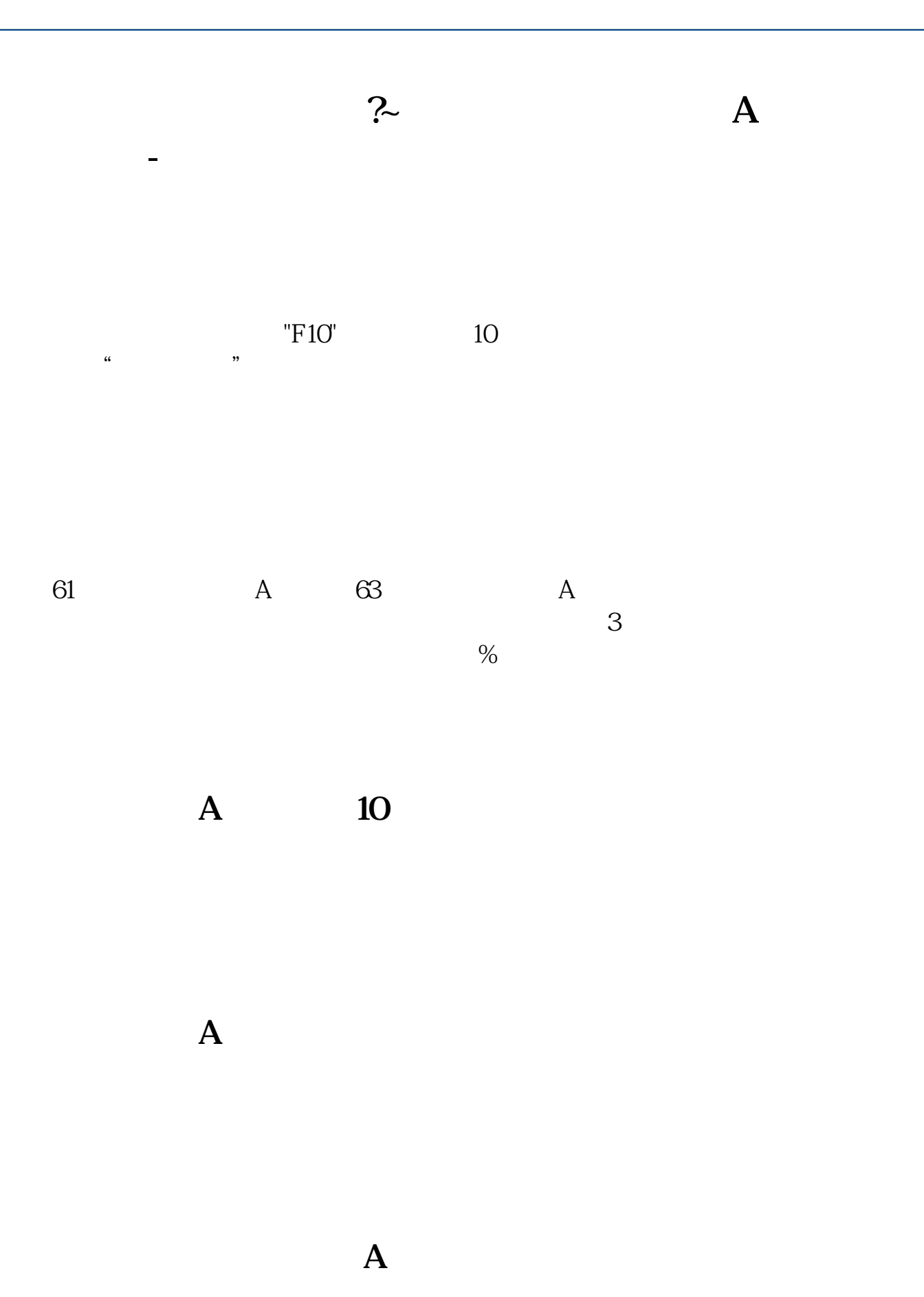

 $\odot$  60  $\odot$  A

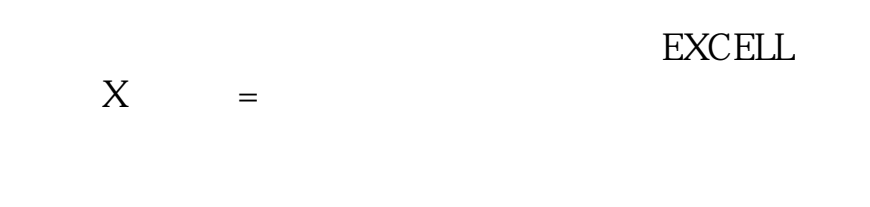

 $\frac{a}{a}$  , where  $\frac{a}{b}$  , we have  $\frac{a}{b}$  , we have  $\frac{a}{b}$  , we have  $\frac{a}{b}$ 

 $\frac{1}{\alpha}$  and  $\frac{1}{\alpha}$  , and  $\frac{1}{\alpha}$  , and  $\frac{1}{\alpha}$  , and  $\frac{1}{\alpha}$  , and  $\frac{1}{\alpha}$  , and  $\frac{1}{\alpha}$  , and  $\frac{1}{\alpha}$  , and  $\frac{1}{\alpha}$  , and  $\frac{1}{\alpha}$  , and  $\frac{1}{\alpha}$  , and  $\frac{1}{\alpha}$  , and  $\frac{1}{\alpha}$  , and  $\$ 

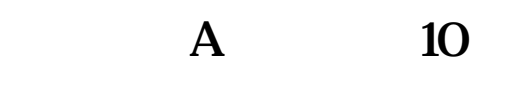

了,要拖动下面的滚动条来找.我用的是通达信.

 $\text{HS}300 \hspace{1.5cm} 300$ 

![](_page_2_Figure_1.jpeg)

<u><https://www.gupiaozhishiba.com/author/24383088.html></u>